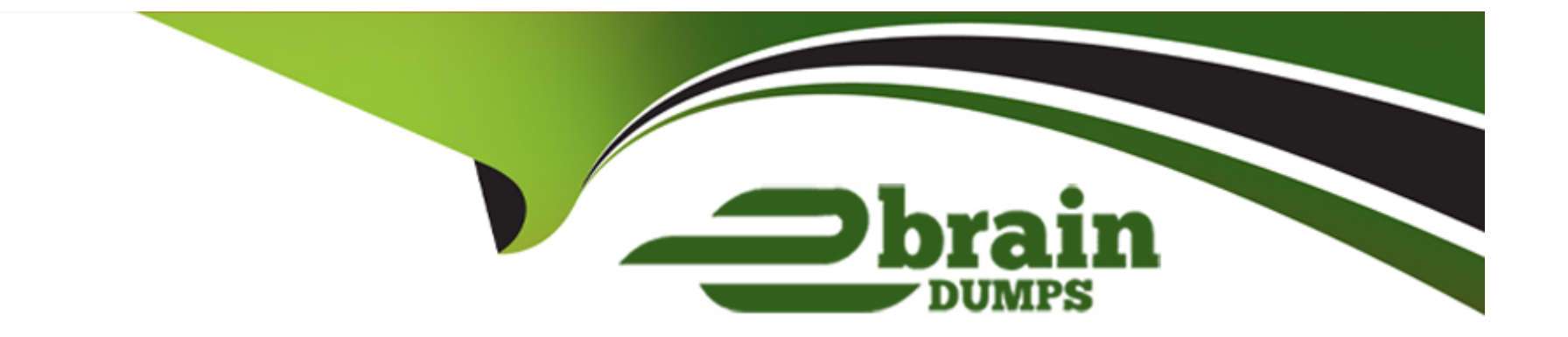

# **Free Questions for PDX-101 by ebraindumps**

# **Shared by Bell on 07-06-2022**

**For More Free Questions and Preparation Resources**

**Check the Links on Last Page**

# **Question 1**

#### **Question Type: MultipleChoice**

The drip program 'New Client Onboarding' is set to 'Only send emails during business hours (10am - 4pm M-F).' The drip logic is outlined below:Start Step 1: Send email 'Welcome.'Step 2: Pause 3 days.Step 3: Send email 'Getting Started.'Step 4: Pause 7 days.Step 5: Send email 'Tech Setup.'Step 6: Pause 7 days.Step 7: Send email 'Complete Configuration.' EndIf a prospect starts the drip program on Wednesday, when will the email in Step 3: Send email 'Getting Started' be received by the prospect?

### **Options:**

**A)** The prospect will receive the email Monday.

- **B)** The prospect will receive the email Friday.
- **C)** The prospect will receive the email Tuesday.
- **D)** The prospect will receive the email Saturday.

### **Answer:**

A

# **Question 2**

A designer wants to apply LenoxSoft's styling to assets in Pardot. Which two assets can they control CSS styling for In Pardot'

Choose 2 answers

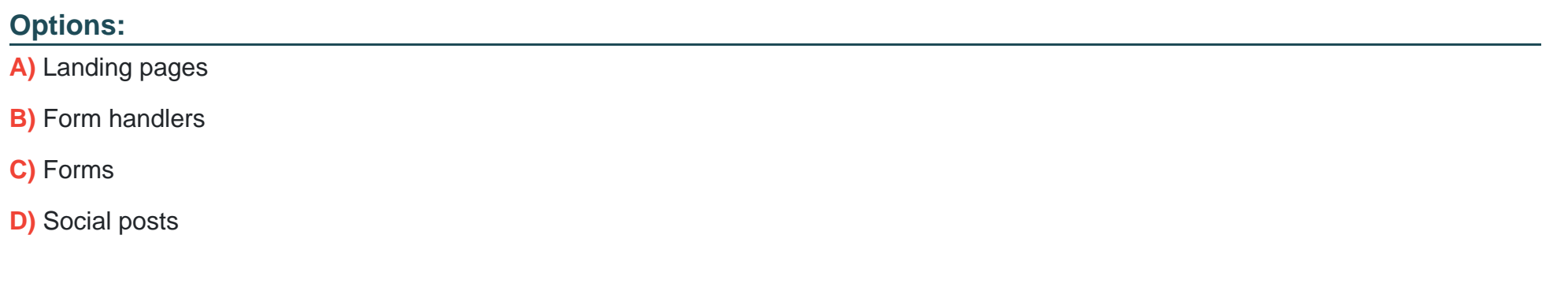

### **Answer:**

A, C

# **Question 3**

**Question Type: MultipleChoice**

A marketing user wants to send an email template to a prospect list, but the specific email template Isn't available to choose when sanding a new list email.

How should the user resolve this Issue?

### **Options:**

- **A)** Edit the list to be available for 'Email Sanding'
- **B)** Edit the email template to make it available for 'List Emails'
- **C)** Edit the list to be available for 'Email Templates'
- **D)** Edit the email template and choose the appropriate list

### **Answer:**

B

# **Question 4**

**Question Type: MultipleChoice**

The 'related' tab of the prospect record displays prospects that have what in common?

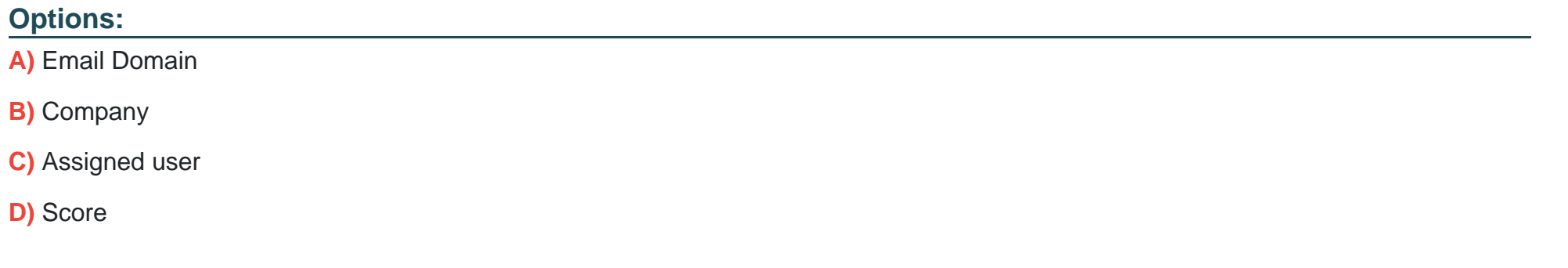

#### **Answer:**

D

# **Question 5**

**Question Type: MultipleChoice**

Arrange the steps to Access a Prospect Record:

A . Select Prospect

B . Mouseover Prospects

# C . Click Prospect List

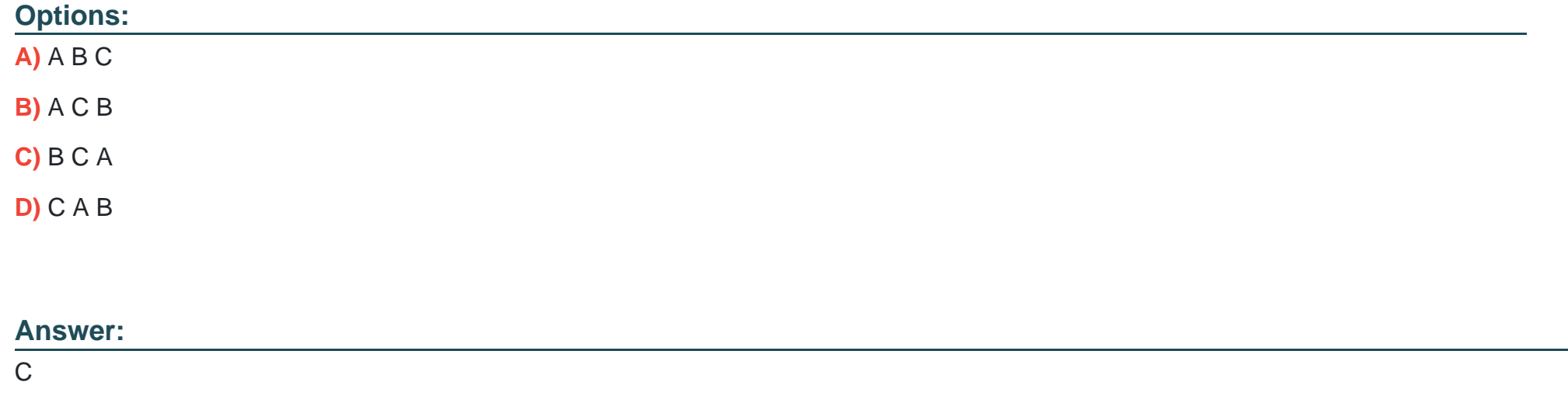

# **Question 6**

**Question Type: MultipleChoice**

Arrange these events in sequence:

A . The visitor is now a prospect.

B . A visitor submits a conversion form

## C . A cookie is applied

- D . The prospect's activity history is available to view in Pardot
- E . Visitors access your company website

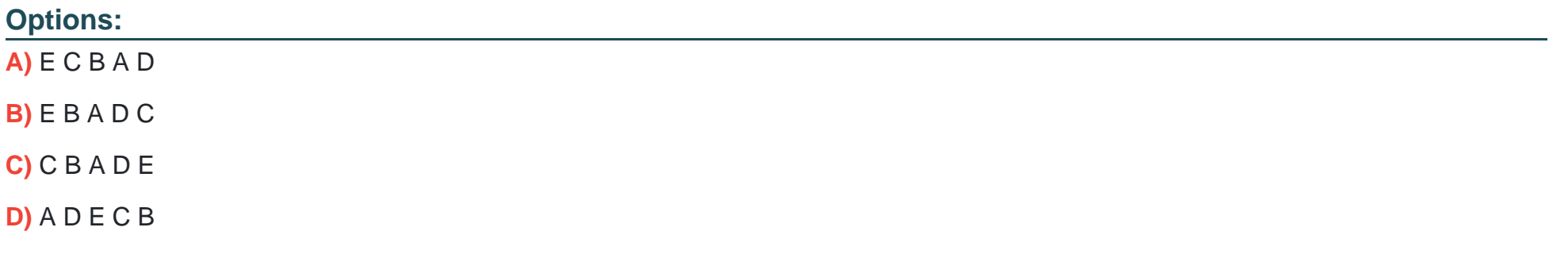

#### **Answer:**

A

# **Question 7**

**Question Type: MultipleChoice**

How can you ensure your email doesn't get stuck in spam?

### **Options:**

- **A)** Create clear calls-to-action
- **B)** Create mobile-friendly version of the email
- **C)** Create a text version of the email
- **D)** Remove the unsubscribe from the email
- **E)** Add domain keys and SPF

### **Answer:**

C

# **Explanation:**

- create a text version

- avoid spammy words in the email copy
- Check image to text ratio
- Add domain keys and SPF

# **Question 8**

#### **Question Type: MultipleChoice**

The ''New Customers'' engagement program has the ''Customers'' recipient list and the 'Partners'' suppression list added in the program's setup.

If a prospect is on both lists, what should an Administrator expect to happen?

### **Options:**

- **A)** The prospect will get none of the emails, but the actions will still trigger.
- **B)** The prospect will get none of the emails.
- **C)** The prospect will get all of the emails once.
- **D)** The prospect will get all of the emails twice.

### **Answer:**

To Get Premium Files for PDX-101 Visit

[https://www.p2pexams.com/products/pdx-10](https://www.p2pexams.com/products/PDX-101)1

For More Free Questions Visit [https://www.p2pexams.com/salesforce/pdf/pdx-10](https://www.p2pexams.com/salesforce/pdf/pdx-101)1